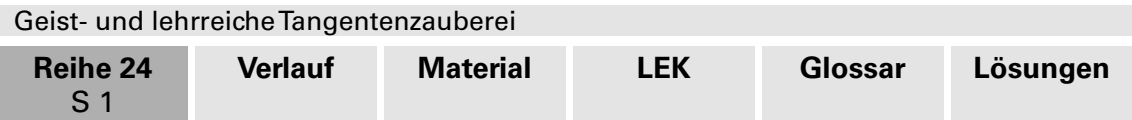

# **"Noli me tangere!" – obwohl …, warum eigentlich nicht?**

#### **Geist- und lehrreiche Tangentenzauberei**

Florian Borges, Traunstein

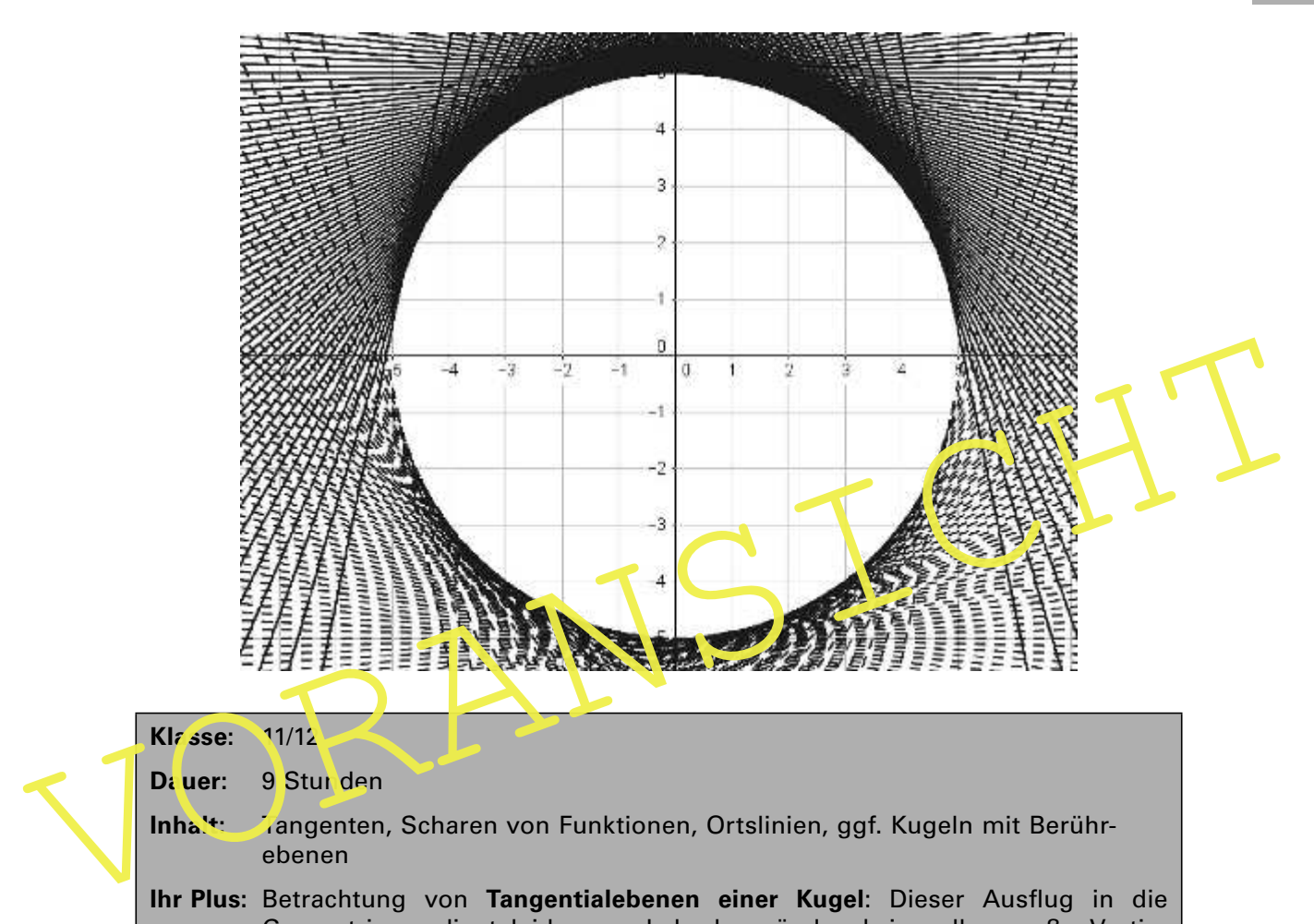

**II/A**

#### **Klasse:** 11/12

Dauer: 9 Stunden

Inhalt: Tangenten, Scharen von Funktionen, Ortslinien, ggf. Kugeln mit Berührebenen

**Ihr Plus:** Betrachtung von **Tangentialebenen einer Kugel**: Dieser Ausflug in die Geometrie verdient leider aus Lehrplangründen keine allzu große Vertiefung, er ist aber für Ihre Schüler dennoch lehrreich, denn sie wiederholen, üben und festigen dabei den Umgang mit mathematischen Funktionen. Das **Ableiten einer Wurzelfunktion** sowie das **Anwenden der Ketten- und Quotientenregel** der Differenziation sind nur zwei Beispiele.

Nutzen Sie die dynamische Geometriesoftware GeoGebra, um Ihren Schülern den Verlauf von **Tangenten, Hüllkurven** und **Ortslinien** (von Extrema und Wendepunkten) deutlich zu machen. Der Beitrag eignet sich, um Grundbegriffe der Analysis in einem spannenden Kontext zu vertiefen, und ist somit eine gute Ergänzung zu den Schulbuchaufgaben, wenn Sie sich mit Ihren Schülern auf das Abitur vorbereiten.

> **Einsatz der dynamischen Geometriesoftware GeoGebra!<sup>1</sup>**

1 https://www.geogebra.org/?lang=de

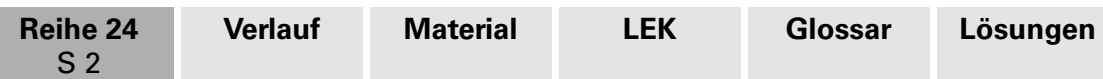

# **II/A**

# **Didaktisch-methodische Hinweise**

**Kreise** sind Ihren Schülern bereits seit dem Grundschulunterricht geläufig. Die Beschreibung von Halbkreisen als Funktion mithilfe des Satzes von Pythagoras fällt ihnen leicht und ist für sie gut nachvollziehbar.

**Tangenten und ihre Gleichungen** sind fundamentaler Bestandteil des Oberstufenunterrichts in Mathematik, ebenso **Parameterkurven bzw. Kurvenscharen**. Geradenscharen beispielsweise lassen sich als (Halb-)Kreistangenten mithilfe der dynamischen Geometriesoftware GeoGebra leicht darstellen. So ersparen Sie sich mühevolle Zeichenarbeit.

Anschaulich klar wird der Begriff der **Hüllkurve** durch das Zeichnen mit GeoGebra, weitere Beispiele mit **Parabeln** ergänzen die grundsätzlichen handwerklichen Routinen. Auch **Ortskurven** werden thematisiert. Außer Ortskurven, die aus Extrempunkten gebildet sind, werden (bei Einsatz etwa zur Abiturvorbereitung in der 12. Klasse) optional auch **Ortslinien**, die durch die Verbindung von **Wendepunkten** entstanden sind, behandelt. Diese setzen dann die Kenntnis der zweiten Ableitung sowie der Kurvenkrümmung voraus. Schließlich gehen wir den Schritt aus den zwei Dimensionen der Ebene hin zu den drei Dimensionen des Raumes und reißen das analoge Problem von Tangentic lebenen einer Kugel an.

#### **Ablauf der Unterrichtseinheit**

voraus. Schließlich gehen wir den Kentister zweiten Abeilem Bissionen der Ebene hin zu voraus. Schließlich gehen wir den Schrift aus den zwei Dimensionen der Ebene hin zu den drei Dimensionen des Raumes und reißen das anal Als Einstieg eignet sich der Kurztext in Material **M. 1** zur symbolischen Bedeutung von Kreis und Quadrat. Der durch den Satz des Pythagoras induzierte Zusammenhang zwischen Sinus und Kosinus des Winkels im Beispie kreis lichert unmittelbar die Halbkreisfunktion. Im Rahmen der Aufgaben sprechen Sie kurz das Thema Krümmung an, das meist nur vorzeichen näßig bei der zweiten Ableitung behandelt wird, nicht aber betragsmäßig.

Die konstante Krümmung des Kreises trotz nicht-konstanter 2. Ableitung der Halbkreisfunktion einerseits und die nicht-konstante Krümmung der Parabel trotz konstanter 2. Ableitung der Parabelfunktion andererseits hat hier, ohne weiter vertieft zu werden, einen interessanten Überraschungseffekt.

In Material **M 2** werden zunächst einzelne Tangenten an den Halbkreis gelegt, schließlich die ganze Schar sowie die Normalen dazu. Material **M 3** geht von eben dieser Geradenschar aus und führt quasi "rückwärts" nun zur Hüllkurve, dem Halbkreis, ehe in Material **M 4** das zugehörige **Rezept** vorgestellt wird. Es folgt in Material **M 5** eine Geradenschar mit einer Parabel als Hüllkurve, in Material **M 6** werden die Ortskurven der Scheitel bei Parabelscharen ergänzt. In Material **M 7** sind Ortskurven von Wendepunkten nach angepasstem Rezept Thema, um dessen Vielseitigkeit zu demonstrieren. Das Verfahren setzt aber die 2. Ableitung voraus. Einen kurzen Ausflug in den Raum bietet Material **M 8**. Hier sei ausdrücklich auf die mögliche **Anaglyphendarstellung in GeoGebra** hingewiesen, die bei vorhandenen Rot-Cyan-Brillen<sup>2</sup> einen guten 3D-Eindruck vermittelt. Ein Abschlusstest in Material **M 9** rundet die Sequenz ab.

#### **Vorkenntnisse**

Besondere Vorkenntnisse sind für das Verständnis der Materialien nicht nötig. Jedoch sollten den Oberstufenschülern die Begriffe

Tangente, Schar von Funktionen, Ortslinie, Berührebene einer Kugel geläufig sein.

<sup>2</sup> Kann man z. B. unter http://www.3d-foto-shop.de/pi8/pd87.htm käuflich erwerben (0,85 €/Stück).

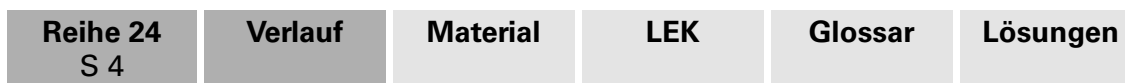

# **Auf einen Blick**

# **II/A**

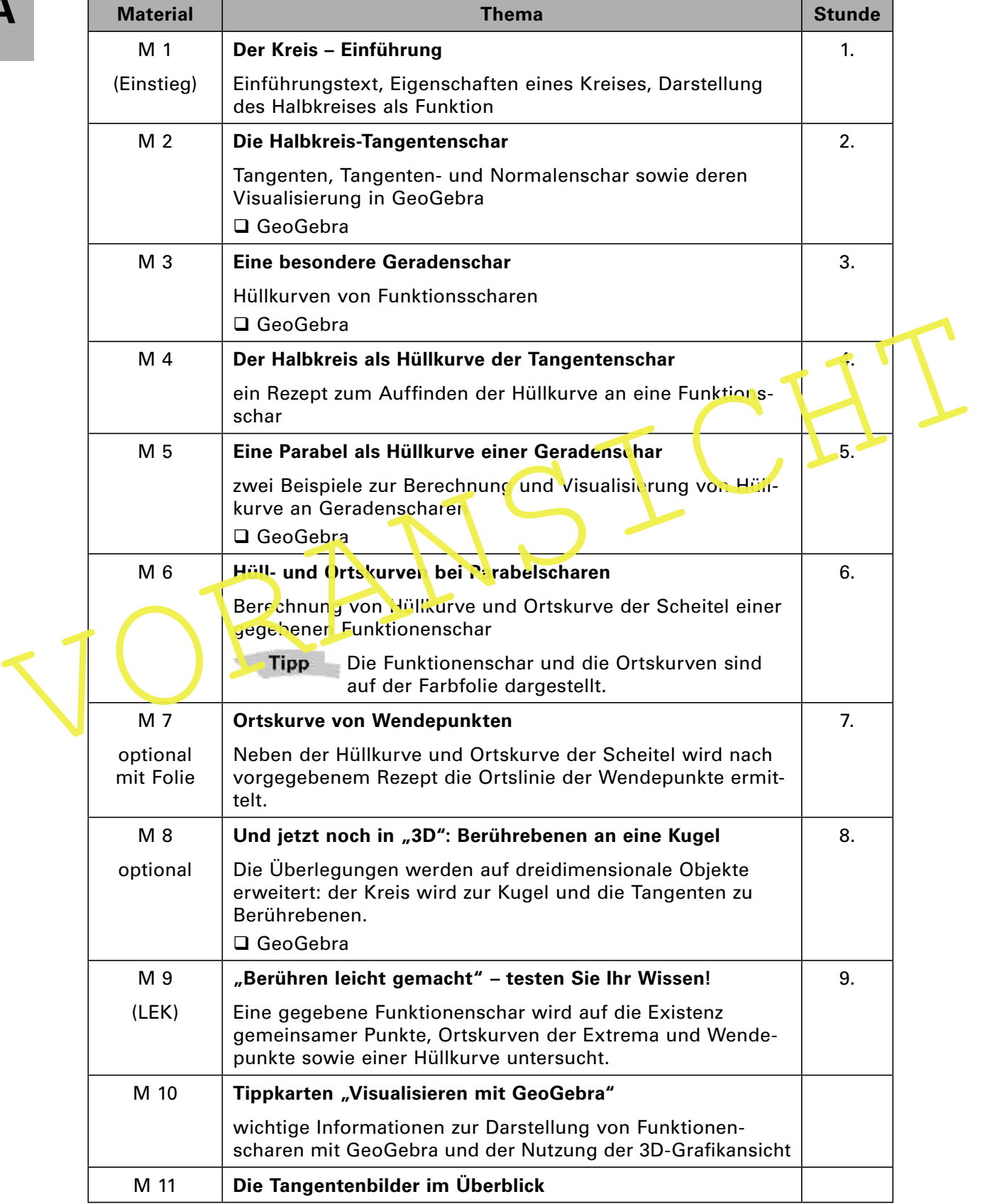

**Die Lösungen zu den Materialien finden Sie ab Seite 13 (Lösungsseite 1).**

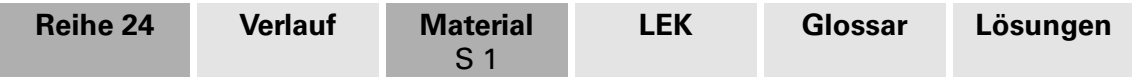

# **M 1 Der Kreis – Einführung**

Der **Kreis** in seiner Vollkommenheit faszinierte die Menschen schon immer als **Symbol für Unendlichkeit** und für Wiederkehr. Im Gegensatz zum Quadrat als Zeichen für von Menschen Erschaffenes (Häuser, Felder, Städte) steht der Kreis für den Himmel und das **Göttliche**. Konzentrische Kreise bedeuten im Zen-Buddhismus die **höchste Stufe der Erleuchtung** – das soll hier aber nicht das Ziel sein, vielmehr bescheiden wir uns mit ein wenig genüsslich hergerichteter Mathematik.

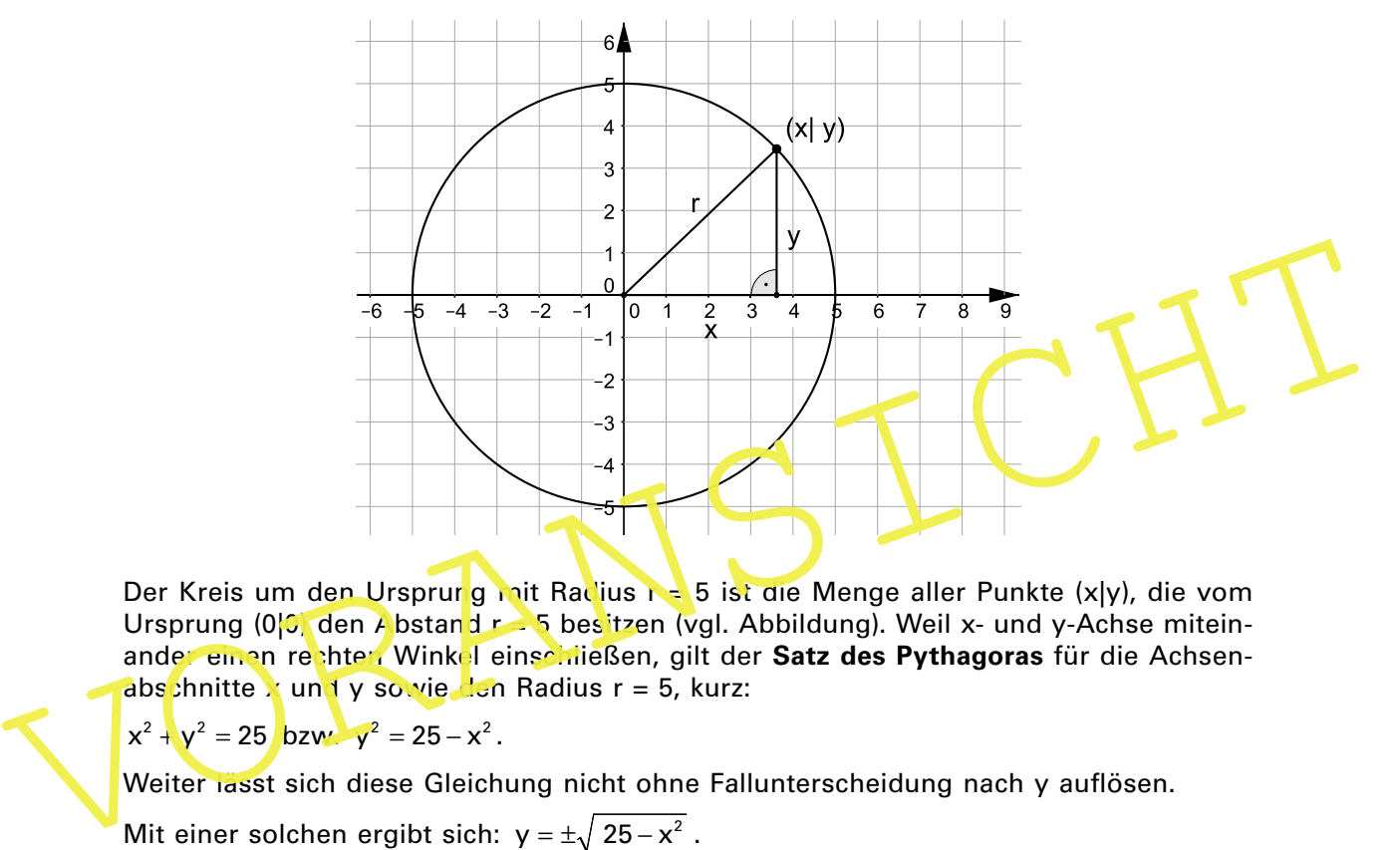

Der Kreis um den Ursprurg mit Radius r = 5 ist die Menge aller Punkte (x|y), die vom Ursprung (0<sup>1</sup>) den Abstand r = 5 besitzen (vgl. Abbildung). Weil x- und y-Achse miteinander einen rechten Winkel einschießen, gilt der Satz des Pythagoras für die Achsenabschnitte x und y sowie den Radius r = 5, kurz:

 $x^{2} + y^{2} = 25$  bzw.  $y^{2} = 25 - x^{2}$ .

Weiter lässt sich diese Gleichung nicht ohne Fallunterscheidung nach y auflösen.

Mit einer solchen ergibt sich: y =  $\pm \sqrt{25-x^2}$  .

Dabei beschreibt: y =  $\sqrt{25-x^2}$  den oberen und y = - $\sqrt{25-x^2}$  den unteren Halbkreis.

Definiert sind die rechten Seiten für x-Werte zwischen –5 und 5 einschließlich.

Jede der beiden Gleichungen lässt sich als Funktion interpretieren. Die Funktion: f(x) =  $\sqrt{25-x^2}$  hat als Graphen den oberen Halbkreis um (0|0) mit Radius r = 5. Betrachtet wird in den folgenden Aufgaben diese Funktion:

$$
f(x)=\sqrt{\ 25-x^2}
$$

#### **Aufgaben**

- 1. Bestimmen Sie die Definitionsmengen der Funktion f(x) und ihrer Ableitungsfunktion  $f'(x)$ .
- 2. Untersuchen Sie den Graphen von f auf Extrema (auch Randextrema!).
- 3. Zeigen Sie, dass der Graph von f stets rechtsgekrümmt verläuft.
- 4. Die Krümmung des (Halb-)Kreises ist konstant, nicht aber f''(x). Zeigen Sie dies rechnerisch.
- 5. Die Krümmung der Normalparabel ist nicht konstant, wohl aber die zweite Ableitung der zugehörigen Funktion. Zeigen Sie auch dies rechnerisch.

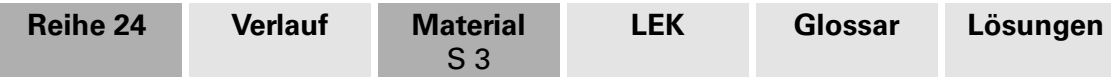

## **M 4 Der Halbkreis als Hüllkurve der Tangentenschar**

Die Geradenschar mit der Gleichung:

$$
t_a(x) = y_a = \frac{-a}{\sqrt{25 - a^2}}x + \frac{25}{\sqrt{25 - a^2}}
$$

schmiegt sich (vgl. **M 3**) an den (oberen Halb-)Kreis um den Ursprung (0|0) mit Radius 5, wobei der Parameter a die Werte von jeweils ausschließlich –5 bis 5 durchläuft:

Die Geradenschar dringt also offenbar nicht in diesen Kreis ein, der Kreis bildet die sog. **Hüllkurve** der Geradenschar. Rechnerisch lässt sich die Funktion dieser Hüllkurve ermitteln, indem man kurzzeitig die Rollen von "Variable" x und "Parameter" a (eigentlich beides reelle Zahlen) vertauscht. Die Punkte der Hüllkurve (z. B. bei  $x = 3$  der Punkt (3|4)) ergeben sich als bzgl. a extreme Werte (also Minima wie hier bzw. Maxima).

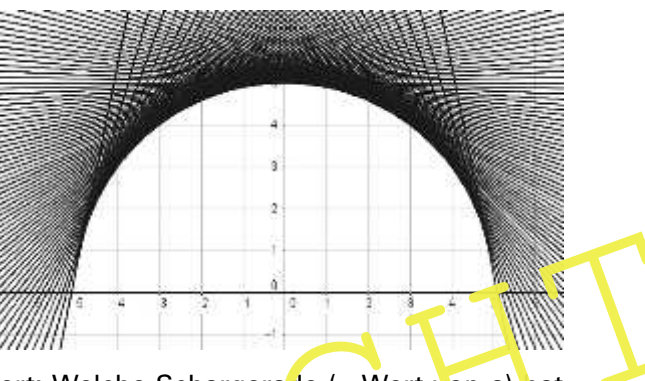

Die Frage lautet also bei jedem (festen) x-Wert: Welche Schargerade (= Wert von a) hat hier den höchsten bzw. niedrigsten y-Wert? Dies gelingt nach folgendem Rezert:

Field Zahlen) vertauscht. Die Punkt der Punkt der Ableitung vertauschen Beiter des Diesenstanden der Granden aus.<br>
Die Frage lautet also bei jedem (festen) x-Wert: Welche Schargera de (= Wert Von a) hat<br>
hier den höchsten Man leitet dazu die Schargleichung nach a (!) ab und setz' sie null, wie auch sonst bei der Suche nach Extrema. Die dadurch gelieferte Beziehung zwischen a und x löst man nach a auf und ersetzt a im Scharterm durch den Ausdruck mit x. Das Ergebnis ist eine Funktion mit Variable x, deren Graph die Hüllkurve beschreibt.

#### **Aufgaben**

1. Bestimmen Sie die Ableitung der Geradenschar:  $t_a(x) = y_a = \frac{-a}{\sqrt{25 - a^2}} \cdot x + \frac{25}{\sqrt{25 - a^2}}$  $25 - a^2$   $\sqrt{25 - a}$  $= y_a = \frac{-a}{\sqrt{a^2 + 4ac}} \cdot x +$  $- a^2 \qquad \sqrt{25 -$ 

**nach a**, setzen Sie diese null und lösen Sie die Gleichung nach a auf.

2. Ersetzen Sie den Parameter a im Scharterm durch den Ausdruck der soeben bestimmten Gleichung. Das Ergebnis ist die Gleichung der Hüllkurve.

 $\times$  ------

## **M 5 Eine Parabel als Hüllkurve einer Geradenschar**

Nach dem Beispiel einer Geradenschar, die sich an einen Halbkreis schmiegt, meidet auch die Geradenschar mit der Gleichung:  $f_{\scriptscriptstyle \rm a}(\mathsf{x})$  = ax –  $\mathsf{a}^2$  einen Bereich des Koordinatensystems, sie hat also auch eine Hüllkurve, allerdings von anderer Form.

#### **Aufgaben**

- 1. Stellen Sie die Schar für Parameterwerte von –5 bis 5 dar (beispielsweise mit Geo-Gebra und dem Befehl "Folge[ax-a^2,a,-5,5,0.2]".
- 2. Berechnen Sie mit dem Rezept aus Material **M 4** die Hüllkurve und ergänzen Sie deren Graph im Bild mit den Schargeraden.
- 3. Nach einer Parabel als Hüllkurve einer Geradenschar "drehen wir den Spieß um":

Zeigen Sie, dass die Parabelschar: f<sub>a</sub>(x) = x<sup>2</sup> - ax +  $\frac{a^2}{4}$  $f_a(x) = x^2 - ax + \frac{a^2}{4} + a - 3$  eine Gerade als Hüll-"Kurve" besitzt und bestimmen Sie deren Gleichung.

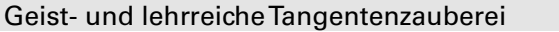

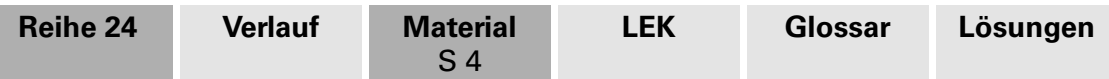

## **M 6 Hüll- und Ortskurven bei Parabelscharen**

Die Schar von Parabeln mit der Gleichung:  $f_a(x) = x^2 + 3ax - 4a^2$  hat einerseits als Hüllkurve die **Parabel**: hüll(x) =  $\frac{25}{16}$ x<sup>2</sup>, zudem liegen alle Scheitel der Scharparabeln auf der<br>25 sog. *Ortskurve der Scheitel* mit Gleichung: scheitel(x) = −25 x<sup>2</sup>:

#### **Rezept:**

Die Ortskurve der Scheitel (allgemein der Extrema) erhält man durch Ableiten der Funktion (nach x), Nullsetzen, Auflösen nach dem Parameterwert a und Ersetzen des entstandenen Terms in der Schargleichung.

Also: Die Information "Ableitung ist null" für das Extremum wird durch den nach a aufgelösten Ausdruck:

$$
f_{_{a}}\ '(\mathsf{x})=0
$$

gleichsam in die Schargleichung "implantiert".

#### **Aufgaben**

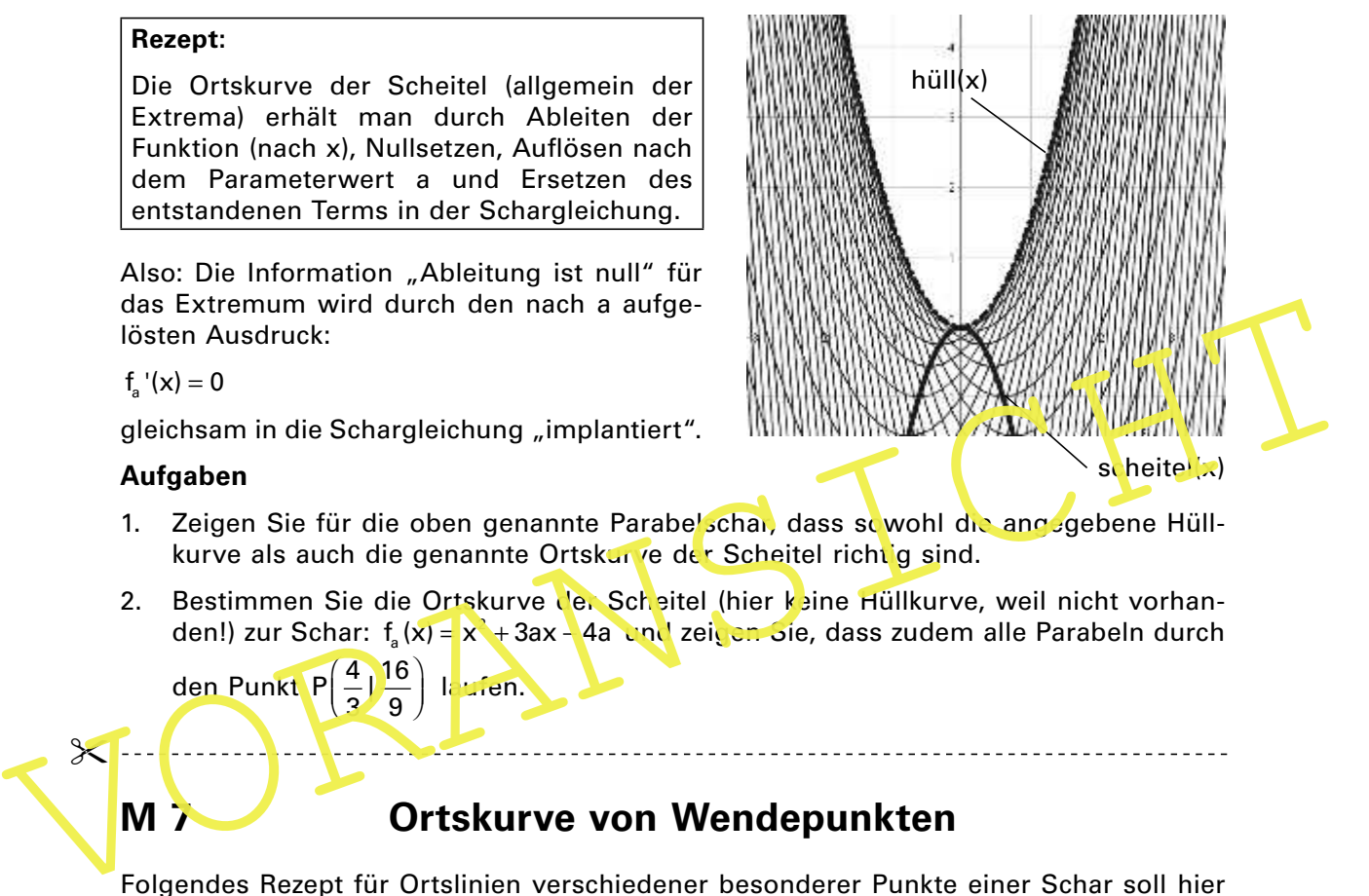

- 1. Zeigen Sie für die oben genannte Parabelschar, dass sowohl die angegebene Hüllkurve als auch die genannte Ortskur e der Scheitel richtig sind.
- 2. Bestimmen Sie die Ortskurve der Scheitel (hier kaine Hüllkurve, weil nicht vorhanden!) zur Schar: f<sub>a</sub>(x) = x + 3ax - 4a end zei<mark>gen S</mark>ie, dass zudem alle Parabeln durch

den Punkt  $P\left(\frac{4}{3}\right)\frac{16}{9}$  la Lien.

 $\mathbb{X}$ 

# **M Ortskurve von Wendepunkten**

Folgendes Rezept für Ortslinien verschiedener besonderer Punkte einer Schar soll hier verwendet werden.

Auch Wendepunkte einer Schar liegen ggf. auf einer Kurve, deren Funktionsgleichung man ganz ähnlich erhält wie bei Extrema-Ortskurven:

Hierzu setzt man die zweite Ableitung der Scharfunktion null (Bedingung für einen Wendepunkt!), löst nach dem Parameter a auf und ersetzt diesen in der Schargleichung durch den eben erhaltenen Term. Die entstehende Funktionsgleichung enthält dann nur noch x als Variable und beschreibt die Ortslinie der Wendepunkte.

Das folgende Beispiel liefert alle bisher besprochenen Ortslinien:  $f_a(x) = x^3 - a^2 + ax^2$ 

Als Ortslinien ergeben sich:

- $\triangleright$  hüll(x) = x<sup>3</sup> + 0,25x<sup>4</sup> für die braune Hüllkurve,
- $\rangle$  ext(x) = -0,5x<sup>3</sup> 2,25x<sup>2</sup> für die rote Ortslinie der Extrema,
- $\triangleright$  wep(x) = −2x<sup>3</sup> − 9x<sup>2</sup> für die blaue Ortslinie der Wendepunkte.

#### **Aufgabe**

Bestätigen Sie die angegebenen Funktionen durch Anwendung der behandelten Verfahren.

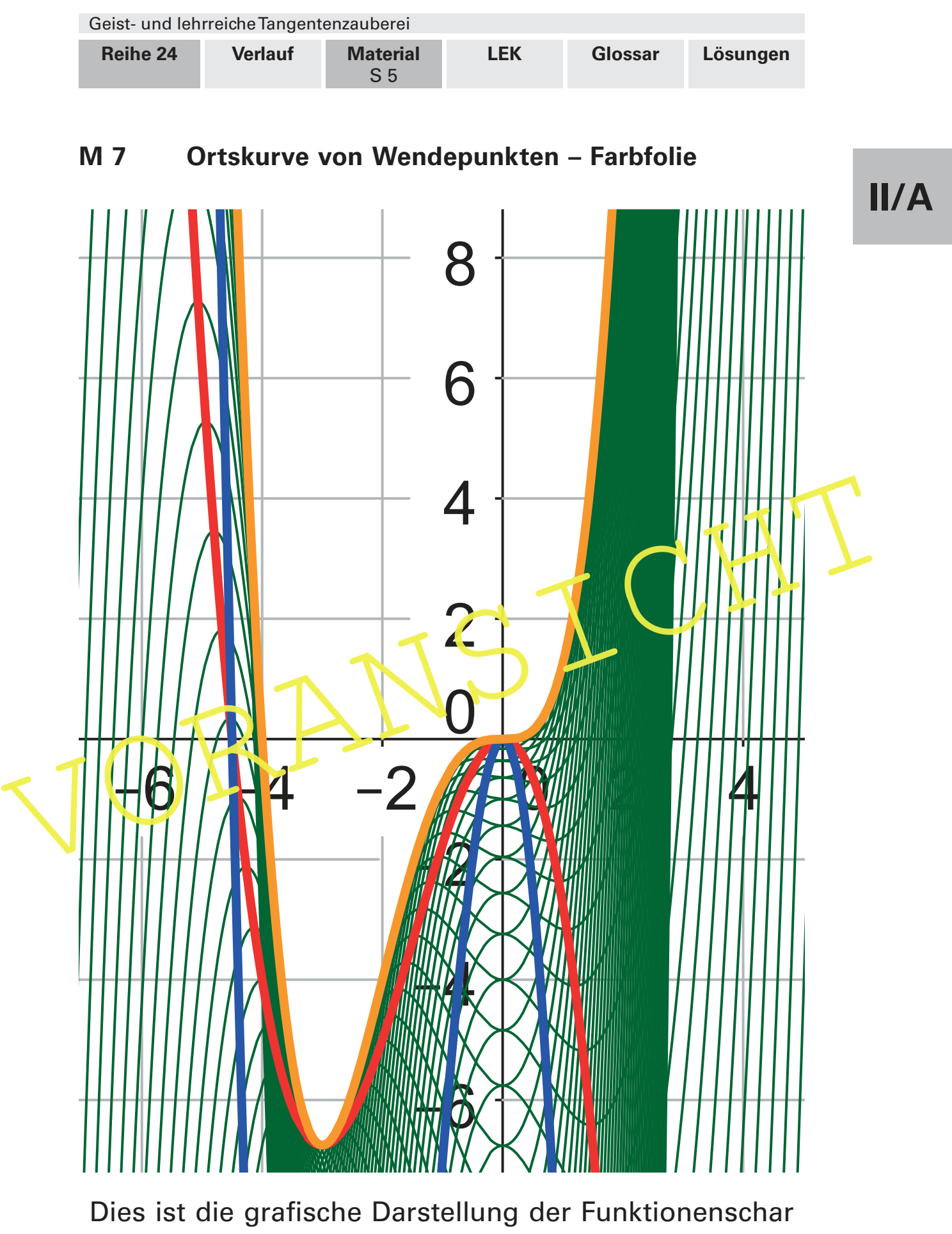

 $3 - a^2 + a x^2$  $f_a(x) = x^3 - a^2 + ax^2$ .

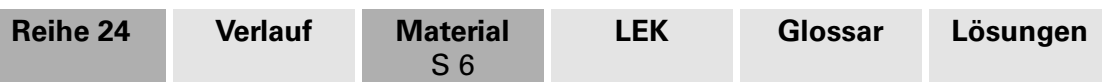

# **M 8** Und jetzt noch in "3D":  **Berührebenen an eine Kugel**

Betrachtet man das Startbild des Kreises mit seinen Tangenten als ebenen Schnitt durch den Mittelpunkt einer Kugel, dann sind die Tangenten die Schnittgeraden mit den Berührebenen der Kugel.

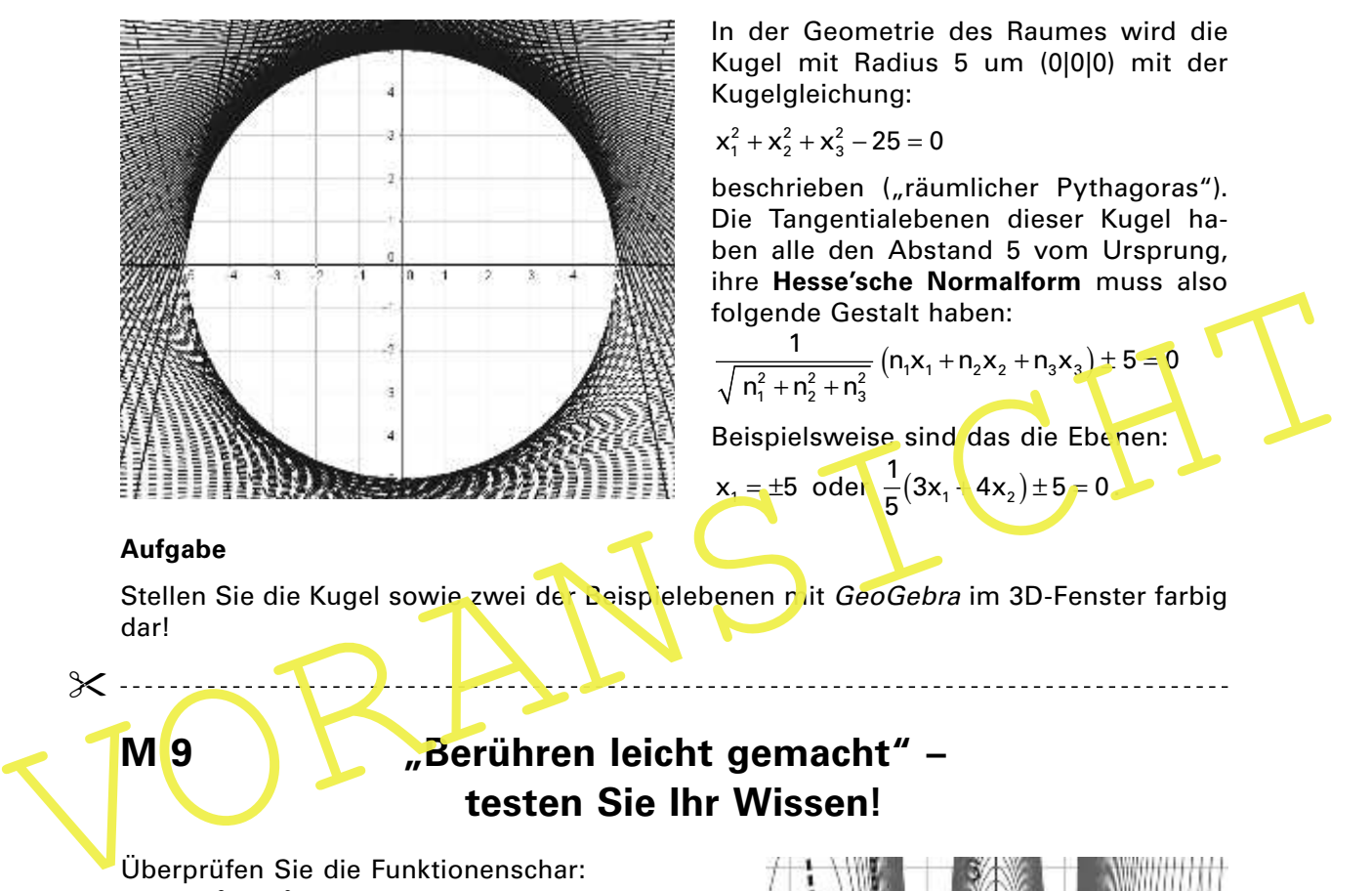

In der Geometrie des Raumes wird die Kugel mit Radius 5 um (0|0|0) mit der Kugelgleichung:

$$
x_1^2 + x_2^2 + x_3^2 - 25 = 0
$$

beschrieben ("räumlicher Pythagoras"). Die Tangentialebenen dieser Kugel haben alle den Abstand 5 vom Ursprung, ihre **Hesse'sche Normalform** muss also folgende Gestalt haben:

$$
\frac{1}{\sqrt{n_1^2 + n_2^2 + n_3^2}} (n_1x_1 + n_2x_2 + n_3x_3) + 5 = 0
$$
  
Beispielsweise sind das die Ebenen:  

$$
x_1 = \pm 5 \text{ oder } \frac{1}{5}(3x_1 + 4x_2) \pm 5 = 0
$$

5

#### **Aufgabe**

Stellen Sie die Kugel sowie zwei der Deispielebenen mit GeoGebra im 3D-Fenster farbig dar!

 $\chi$  ...

## **M 9 "Berühren leicht gemacht" – testen Sie Ihr Wissen!**

Überprüfen Sie die Funktionenschar:  $f_a(x) = x^3 - ax^2 + a$  auf folgende Eigenschaften:

- Ø Gibt es **gemeinsame Punkte** aller Scharkurven, und, wenn ja, welche?
- Ø Gibt es eine **Ortskurve der Extrema**, und, wenn ja, welche?
- **Sibt es eine Ortskurve der Wendepunkte,** und, wenn ja, welche?
- Ø Gibt es eine **Hüllkurve**, und, wenn ja, welche?

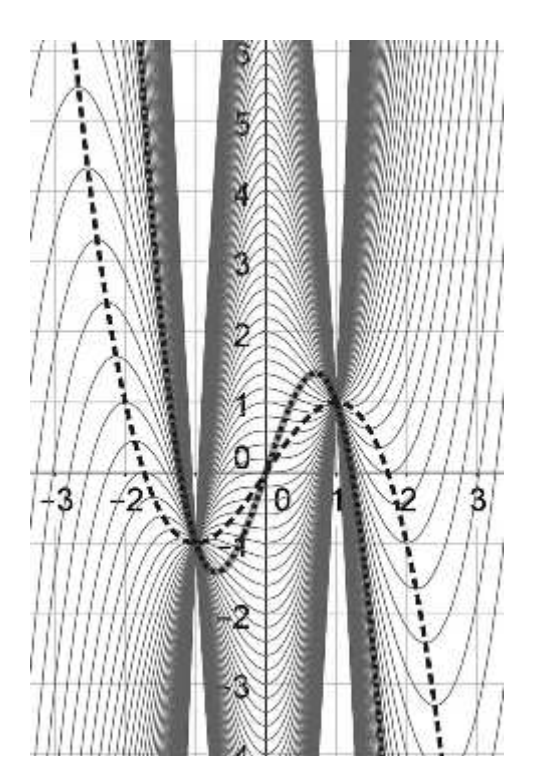

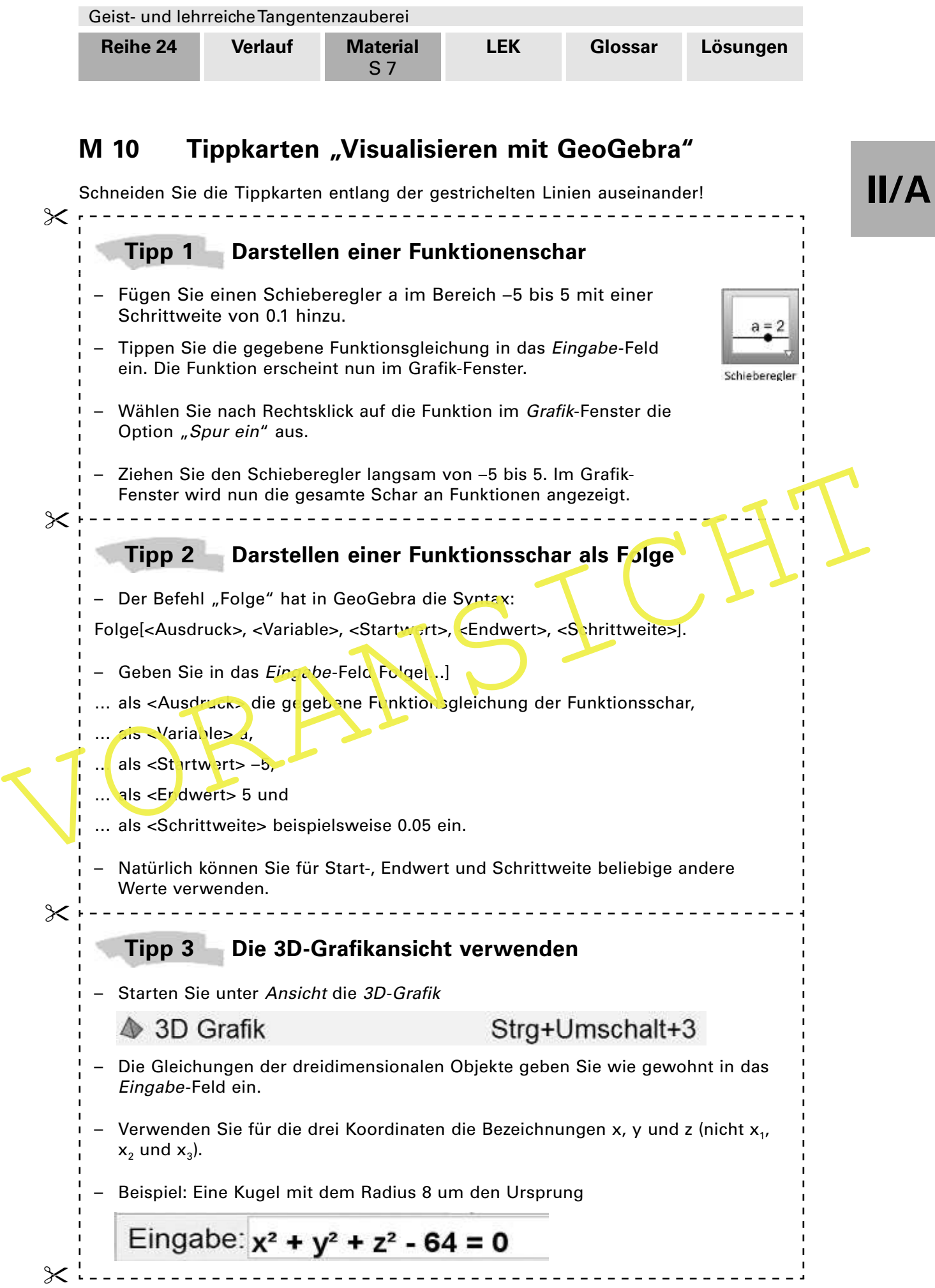

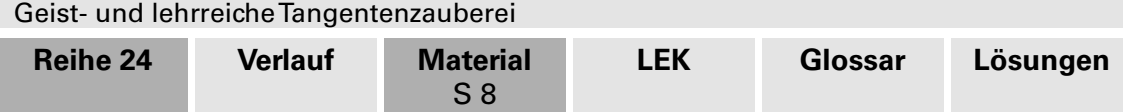

# **M 11 Zur Festigung: Die Tangentenbilder im Überblick**

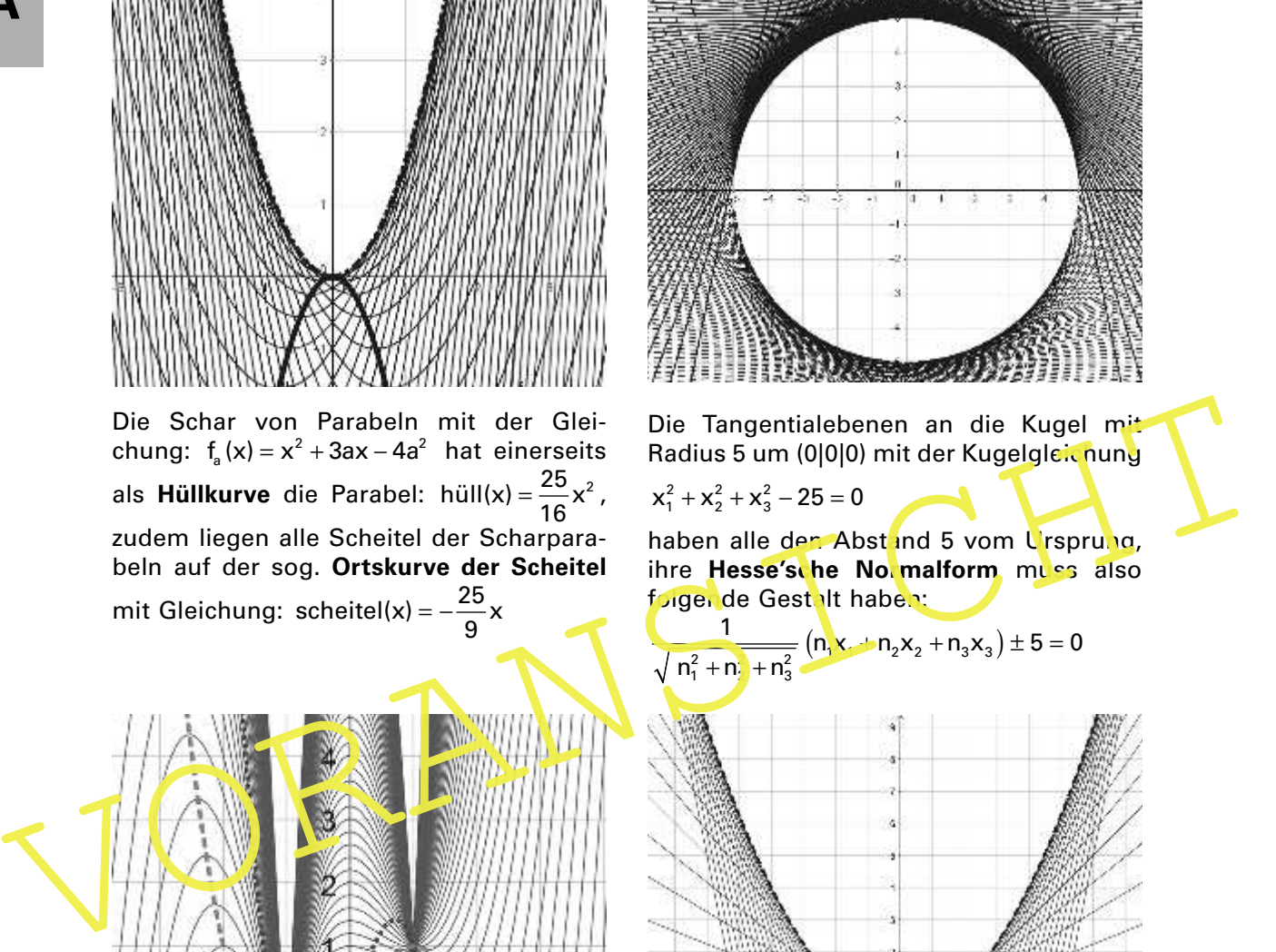

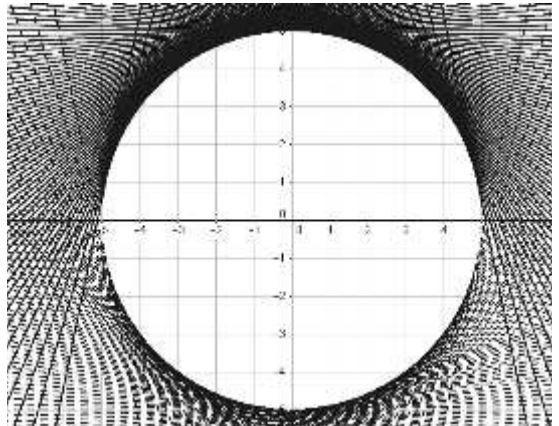

Die Tangentialebenen an die Kugel mit Radius 5 um (0|0|0) mit der Kugelgleichung

## $x_1^2 + x_2^2 + x_3^2 - 25 = 0$

haben alle den Abstand 5 vom Ursprung, ihre **Hesse'sche Normalform** muss also folgende Gestalt haben:

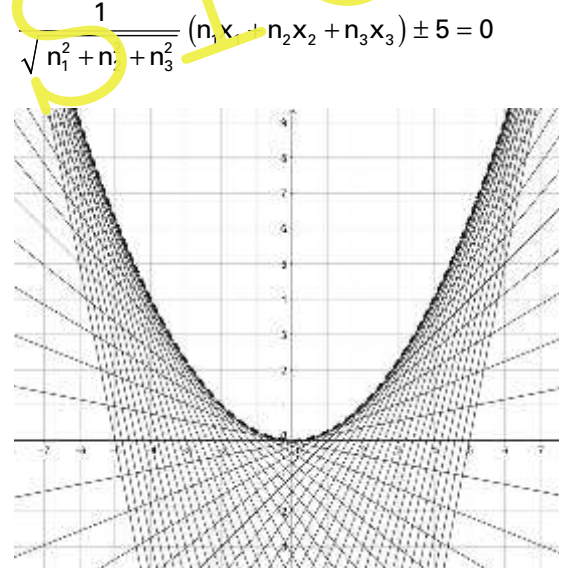

Eine Parabel als Hüllkurve der Geradenschar  $f_a(x) = ax - a^2$ .

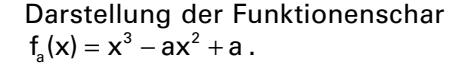

A

#### **Aufgabe**

Ordnen Sie die Schaubilder den behandelten Kontexten zu. Beschreiben Sie mit eigenen Worten, was dargestellt ist.

٩

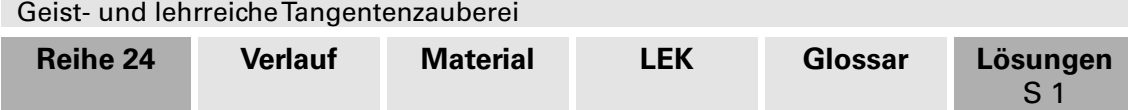

# **Lösungen und** W **Tipps zum Einsatz**

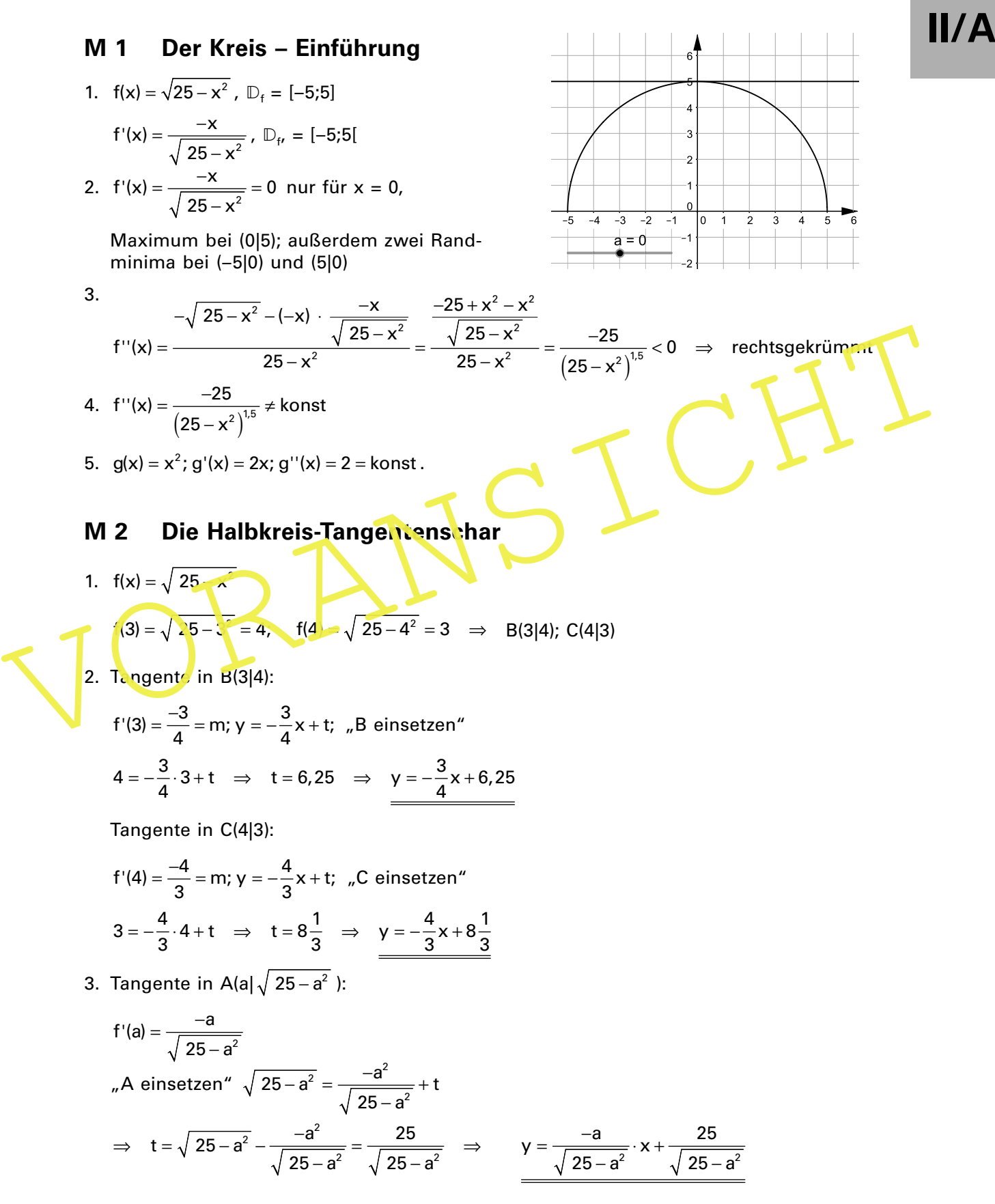